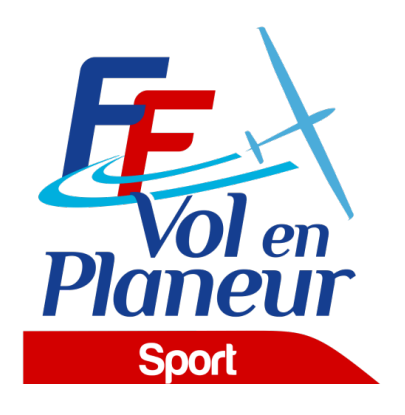

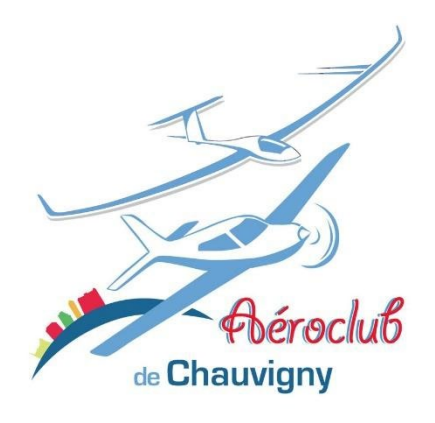

# **PROCÉDURES LOCALES**

## **CHAMPIONNAT INTERREGIONAL NOUVELLE-AQUITAINE CENTRE VAL DE LOIRE 2023 Catégorie Générale Classe Multiclasse** *du 30/7/2023 au 05/08/2023* **CHAUVIGNY**

Edition du 1 du 20/05//2023

Date de validation des procédures par la [Commission Sport FFVP](mailto:commission.sport@ffvp.fr) : <02/05/2023>

Référence du règlement des compétitions FFVP : NP 4.1 – Edition 2023

L'ensemble des documents de référence est disponible sur : https [://www.ffvp.fr/kb/organiser-une-competition](https://www.ffvp.fr/kb/organiser-une-competition)

Les procédures locales ont pour but de définir les options retenues par l'organisation lorsque le règlement fédéral (NP4.1) les permet. Elles évitent autant que possible de paraphraser la NP4.1. Les concurrents sont donc tenus de connaître la NP4.1 et les procédures locales. Les procédures locales doivent être validées par la Commission Sport FFVP au moins un mois avant la première épreuve.

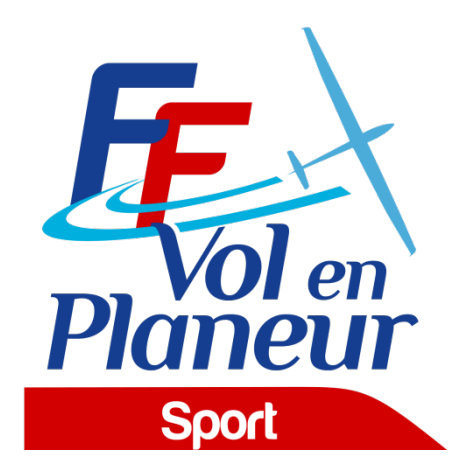

## **TABLE DES MATIÈRES**

**[1.](#page-2-0)** [3](#page-2-0)**[2.](#page-3-0)** [4](#page-3-0)**[3.](#page-5-0)** [6](#page-5-0)**[4.](#page-8-0)** [9](#page-8-0)**[5.](#page-9-0)** [1](#page-9-0)0**[6.](#page-10-0)** [1](#page-10-0)1**[7.](#page-10-1)** [1](#page-10-1)1

## <span id="page-2-0"></span>1.Description de la compétition

#### 1.1. Nom et lieu de la compétition

- o Nom de la compétition : CHAMPIONNAT **INTERREGIONAL NOUVELLE-AQUITAINE CENTRE-VAL DE LOIRE 2023**
- o Lieu : **Aérodrome de CHAUVIGNY**
- o Association organisatrice : **Aéroclub de CHAUVIGNY**
- o Altitude de référence de l'aérodrome : **135 mètres AMSL** (sera utilisée pour la référence des altitudes QNH/AMSL)
- $\circ$  Cette compétition est sélective (ie ne diverge pas par rapport à la NP4.1) : oui

#### 1.2. Calendrier de la compétition

- 
- o Date limite d'inscription : **30/06/2023** o Entraînement (non officiel) : **27 au 29/07/2023**
- o Période d'enregistrement: : **jusqu'au 30/06/2023**
- o Période d'inspection technique (pesée) : (le cas échéant) : **27 au 30/07/2023**
- o Premier briefing : **30/07 à 10h00**
- o Période de compétition (premier et dernier jour d'épreuve possible) : du **30/07 au 05/08**
- o Remise des prix : **05/08 à 18h00**

#### 1.3. Noms et fonctions des organisateurs et officiels

#### *Postes obligatoires :*

- o Directeur de la compétition : Jean-Pierre PEGHAIRE
- o Choix des épreuves : Jean-Pierre PEGHAIRE, Jean-Claude FERDINAND,
- o Scoring : Jean-Claude FERDINAND
- o Secrétariat : Jean-Pierre PEGHAIRE

#### *Postes recommandés :*

- o Président du Comité d'Organisation : Jean-Pierre PEGHAIRE
- o Sécurité des vols : Jean-Pierre PEGHAIRE
- o Météorologue : Jean-Pierre PEGHAIRE, Jean-Claude FERDINAND
- o Logistique :
- o Contrôle Technique : Jean-Claude FERDINAND
- o Remorquage : Jean-Pierre PEGHAIRE
- o Treuillage : sans objet
- o Webmaster : Olivier MANCHET
- o Responsable presse : Olivier MANCHET

#### 1.4. Adresses pour correspondance et inscription

- $O$  Tel: 06 80 04 41 70
- o E-mail : contact@aeroclub-de-chauvigny.com
- Site web de la compétition : <https://www.soaringspot.com/fr/interregional-nouvelle-aquitaine-centre-val-de-loire-2023/>
- o Adresse postale :

Aéroclub de Chauvigny Le châtaignier – B.P. 20075 86300 CHAUVIGNY FRANCE

## <span id="page-3-0"></span>2.Généralités

#### 2.1. Montant des droits d'inscription et remorqués

Les frais d'inscription pour chaque planeur s'élèvent à :

- o 60 € pour les pilotes de -25 ans<br>o 100 € pour les pilotes de +25 an
- $100 \text{ € pour les pilotes de +25 ans.}$

Ils couvrent toutes les opérations exceptés les décollages.

Le prix d'un remorqué standard (500 m AGL) est de 33 €. (peut évoluer selon le prix du carburant)

Le montant de la caution de réclamation est fixé à 200 €

#### 2.2. Catégories, Classes et types de planeurs admis

- o Classe MULTICLASSE
- o Nombre maximal de planeur admis : **18**
- o Masse maximale **: 700 kg, en raison de la longueur de la piste.**

#### 2.3. Logiciel d'analyse et de scoring utilisé

Le logiciel SeeYou (version 10.52 ou supérieure) sera utilisé comme logiciel de d'analyse des vols et de calculs des points.

Le script de scoring FFVP version 2023 en vigueur le jour de la 1ère épreuve sera appliqué.

#### 2.4. Enregistreurs de vol

Les enregistreurs de vol admis sont décrits dans la NP4.1 en vigueur. Il est rappelé que la NP4.1 depuis l'édition 2020 modifie la liste des enregistreurs admis en secours pour un Championnat de France.

L'organisation demandera deux semaines avant la compétition à chaque concurrent de lui transmettre un fichier de vol récent de chaque enregistreur déclaré. Ceci permettra de s'assurer de l'identifiant et du bon fonctionnement (GPS, altitude et capteur moteur le cas échéant).

### 2.5. Équipements supplémentaires requis

#### 2.6. Site Internet

L'adresse du site SoaringSpot de la compétition est <https://www.soaringspot.com/fr/interregional-nouvelle-aquitaine-centre-val-de-loire-2023/>

Il sera la référence pour les fichiers de points de virage, espace aérien et résultats de la compétition.

### 2.7. Base de points de virages

Le fichier de référence (\*.cup) est disponible sur SoaringSpot (cf §2.6).

- o Points de départ utilisables : *CHAUVIGNY\_000, CHAUVIGNY\_N, CHAUVIGNY\_E, CHAUVIGNY\_S CHAUVIGNY\_W*
- $\circ$  Points de report utilisables : sans objet<br>  $\circ$  Points d'arrivée utilisables : CHAUVIGN
- Points d'arrivée utilisables : *CHAUVIGNY\_000, CHAUVIGNY\_N, CHAUVIGNY\_E, CHAUVIGNY\_S CHAUVIGNY\_W*

### 2.8. Définition de l'espace aérien sportif du championnat

- o Le fichier espace aérien de référence (\*.cub) est disponible sur SoaringSpot (cf §2.6).<br>○ Carte synthétique des zones avec altitudes plancher et plafond : se reporter aux cartes
- Carte synthétique des zones avec altitudes plancher et plafond : se reporter aux cartes aéronautiques en vigueur.
- o Liste des zones interdites : *Zones P, Zone de classes A ,C, D*
- o Liste des zones autorisées : *Classes E et G*
- o Liste des zones pouvant changer de statut (défini durant le briefing journalier) : *R20, R49*

#### 2.9. Emplacement du panneau d'affichage officiel

Le panneau d'affichage officiel est situé dans la salle de briefing

#### 2.10. Messagerie

Des informations officielles pourront être transmises par le groupe Whatsapp créé par l'organisation pour la compétition. L'organisation configurera le groupe de telle façon qu'elle soit la seule à pouvoir diffuser des messages. L'inscription au groupe sera faite par l'organisation

## <span id="page-5-0"></span>3.Procédures au sol

#### 3.1. Présentation de l'aérodrome

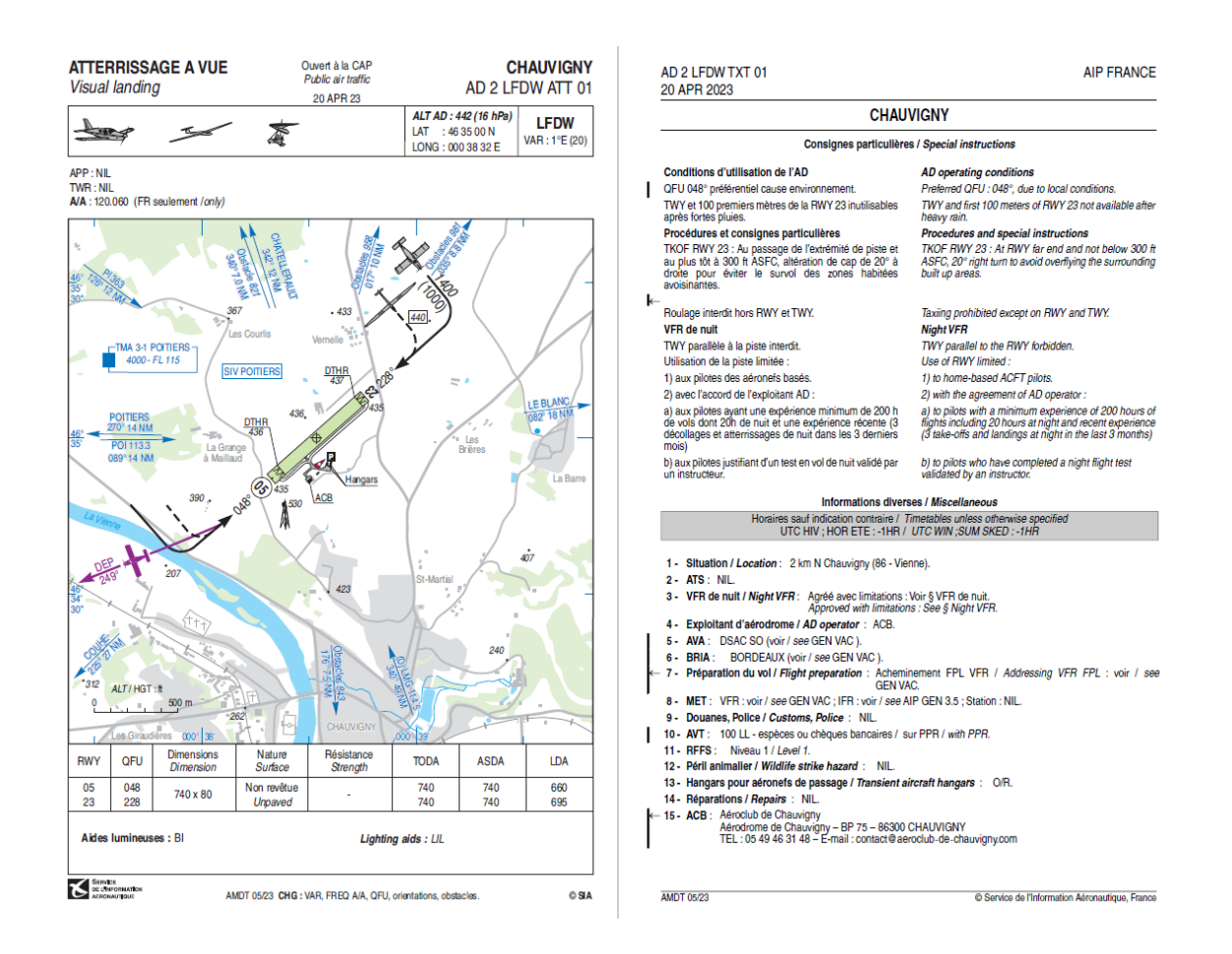

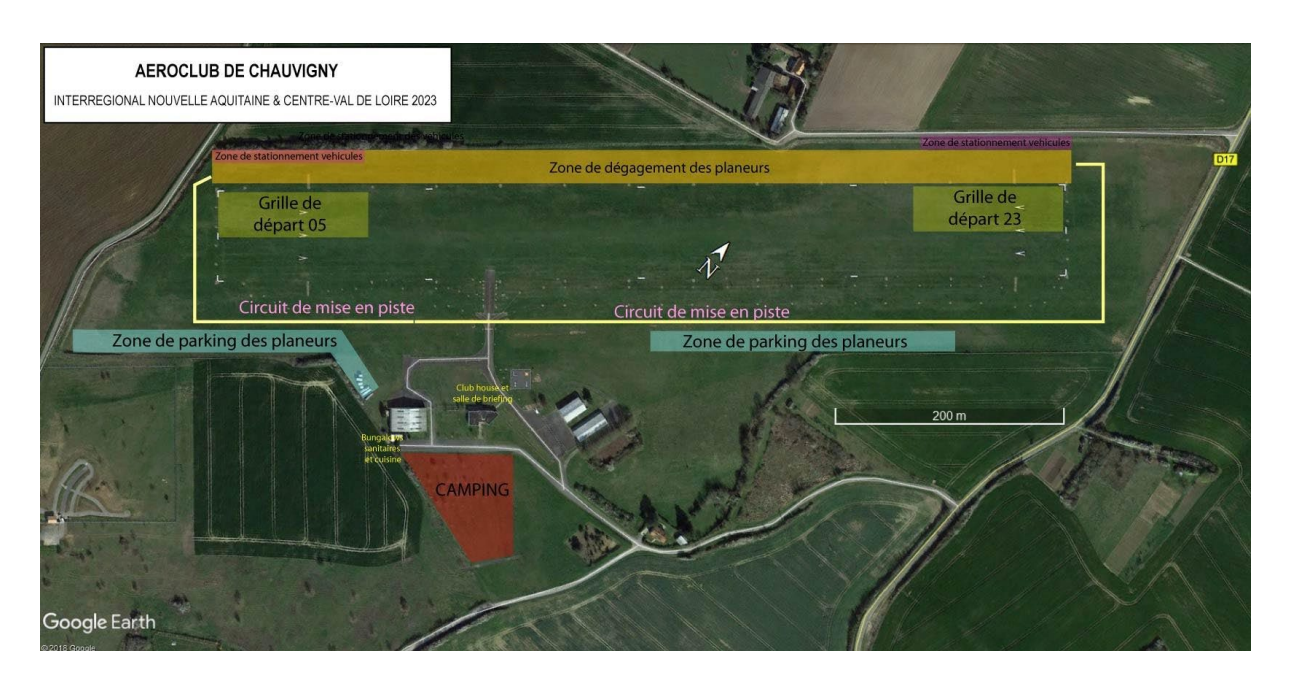

#### 3.2. Consignes de mise en piste et passage au point de pesée Selon schémas ci-dessus

Vitesse maximale autorisée sur toute la plateforme : 25 km/h avec warning ou gyrophare allumé

#### 3.3. Procédure de pesée

Sans objet.

.

### 3.4. Procédure de déballastage en piste

Sans objet,

#### 3.5. Grille de décollage

Conformément au §11.1 de la NP4.1, le type de grille retenu est : PLACEMENT LIBRE

Heure limite pour retirer les véhicules de la grille : *précisé au briefing.*

#### 3.6. PC vache, informations à communiquer en cas de vache, remise des enregistreurs au retour de vache

Le PC Vache se situe dans la salle de briefing N° de téléphone : *06 80 04 41 70*  Whatsapp PC Vache : *06 80 04 41 70*

En cas de vache, le pilote peut :

- o contacter le PC Vache par téléphone et donner les informations (voir fiche de vache) nécessaires au dépannage.
- $\circ$  contacter le PC Vache par SMS ou Whatsapp avec le formatage suivant : [PILOTE] [N° de Concours][nb de points tournées][Latitude][Longitude]

Dans tous les cas, les équipiers doivent, avant de partir en dépannage, informer le PC Vache et vérifier que les coordonnées de la vache ont été bien transmises.

Le fichier IGC sera remis dès que possible au retour de dépannage et, en dernier délai, avant 8h le lendemain matin.

### 3.7. Dépouillement des enregistreurs

Les données de l'enregistreur principal doivent être remises à l'organisation dans un délai de 45 min après l'atterrissage, sous la forme :

- o de préférence un envoi par email (hautement préféré et recommander) a : [scoring.jcf@orange.fr](mailto:scoring.jcf@orange.fr)
- o soit du fichier IGC issu de l'enregistreur principal, sur un support de stockage de type clé USB ou carte mémoire (SD Card).

Remarque pour les Volkslogger : les fichiers de vol doivent être téléchargés en mode « sécurisé ».

L'organisation refusera de réceptionner un enregistreur de vol et d'effectuer toute manipulation dessus.

### 3.8. Possibilités de dépannage air

Les dépannages air sont autorisés et assurés par l'organisation à condition que le planeur soit posé sur un terrain qui permette un remorquage en toute sécurité et avant l'heure limite légale (heure légale du coucher du soleil+ 30 min).

Si plusieurs planeurs sont posés sur un même terrain, l'ordre des décollages sera, sauf accord entre les pilotes, conforme à l'ordre des atterrissages (premier posé, premier dépanné). Toutefois, l'organisation décidera de l'ordre dans lequel elle desservira les différents aérodromes et du moment où elle interrompt les dépannages-air sur un aérodrome donné en fonction des différentes contraintes opérationnelles (autonomie des avions, nuit aéronautique, fatigue des pilotes, etc).

Si un concurrent choisit d'être dépanné par un remorqueur local (tarif local non garanti par l'organisation), il doit impérativement en aviser le PC vache avant de redécoller.

Le prix du dépannage air réalisé par le club dans le cadre du concours est de 2.5 € le centième

## <span id="page-8-0"></span>4.Procédures en vol

#### 4.1. Fréquences radio

Les transmissions radios ne doivent être faites que sur les fréquences autorisées par les organisateurs.

- Fréquence auto info 120.060
- o Fréquence compétition (ouverture de la ligne, veille sécurité) : 120.060
- o Fréquence décollage/arrivée/atterrissage : 120.060
- Fréquence détresse : 121,500 MHz

Sauf Championnat de France où l'entraide est interdite, les fréquences utilisables par les pilotes sont les suivantes :

- 122.500 MHz
- 122.650 MHz
- 123.050 MHz
- 129.715 MHz
- 129.760 MHz
- 129.980 MHZ

Sauf pour raison de sécurité, aucune annonce n'est faite par le pilote ou le pilote remorqueur, ni au décollage ni au largage. Les essais radio doivent être réalisés avant le 1er décollage.

#### 4.2. Décollage (zone de largage) / treuil / décollage autonome

#### Précisé au briefing

Après largage, les concurrents doivent quitter dès que possible la zone de largage soit latéralement soit verticalement (par le haut). Un concurrent revenant dans le circuit de remorquage à une altitude inférieure ou égale à l'altitude de largage devra se signaler sur la fréquence utilisée pour les remorquages de telle sorte à être clairement localisé par les remorqueurs.

#### 4.3. Procédure en cas d'atterrissage pendant les remorquages

Sera défini au briefing

#### 4.4. Information d'arrivée

Le pilote annonce son arrivée et ses intentions sur la fréquence de la compétition lorsqu'il est à 10 km du cercle d'arrivée, en utilisant la phrase suivante :

« [n° de concours] *10 km*»

L'organisateur collationne le numéro de concours avec les informations utiles (vent, piste en service).

Puis le pilote annonce au passage du cercle d'arrivée : « [n° de concours] *3 km, tour de piste* »

#### 4.5. Procédure d'arrivée et d'atterrissage

Un tour de piste classique est la procédure normale et conseillée. Les schémas relatifs aux procédures d'atterrissage figurent en annexe.

Les passages ne sont pas autorisés.

## <span id="page-9-0"></span>5.Déroulement des épreuves

5.1. Dispositions locales relatives au contrôle du trafic aérien (le cas échéant)

Sans objet.

#### 5.2. Zone des épreuves

Principalement zones Ouest, Nord et Est

Altitude minimale pendant les épreuves : 300 m sol, un planeur volant à moins de 200 m sol sera réputé vaché.

#### 5.3. Paramètres des porte de départ et d'arrivée

#### **Départ** :

- Ligne de départ rectiligne de longueur totale 10 km (2x5km de chaque côté du point de départ), centrée sur le point de départ, avec comme paramètres de franchissement :
	- o Vitesse sol maximale: 170km/h, sauf changement lors du briefing journalier<br>
	o Altitude maximale de franchissement de ligne : sera définie chaque jour en i
	- Altitude maximale de franchissement de ligne : sera définie chaque jour en fonction des plafonds observés et annoncée durant les messages radio d'ouverture de porte.

#### **Arrivée** :

- Cercle de rayon 3 km centré sur le point d'arrivée avec comme paramètre de franchissement :
	- o Altitude minimale : 450 mètres QNH, sauf changement durant le briefing journalier.

#### 5.4. Ouverture de porte de départ

Se référer à la NP4.1 §12.4.3.

### 5.5. Annulation d'épreuve en vol

A tout moment, l'organisation peut annuler l'épreuve en annonçant sur la fréquence compétition :

« *Compétition X, l'épreuve pour la classe* [la classe] *est annulée.* ».

Les concurrents sont priés de relayer le message le plus sportivement possible.

### 5.6. Pénalité altitude d'arrivée

La pénalité pour passage de la porte d'arrivée sous l'altitude minimale est de type « Temps ».

## <span id="page-10-0"></span>6.Divergences par rapport au règlement fédéral NP4.1 en vigueur

Sans objet (*préférable*)

<span id="page-10-1"></span>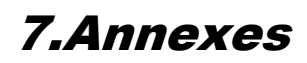

o